#### Responsive Web Design (RWD)

CSS 3 et présentation avancée

#### Qu'est ce que le responsive

Démo

#### Qu'est ce que le responsive

Adaptation à différents supports :

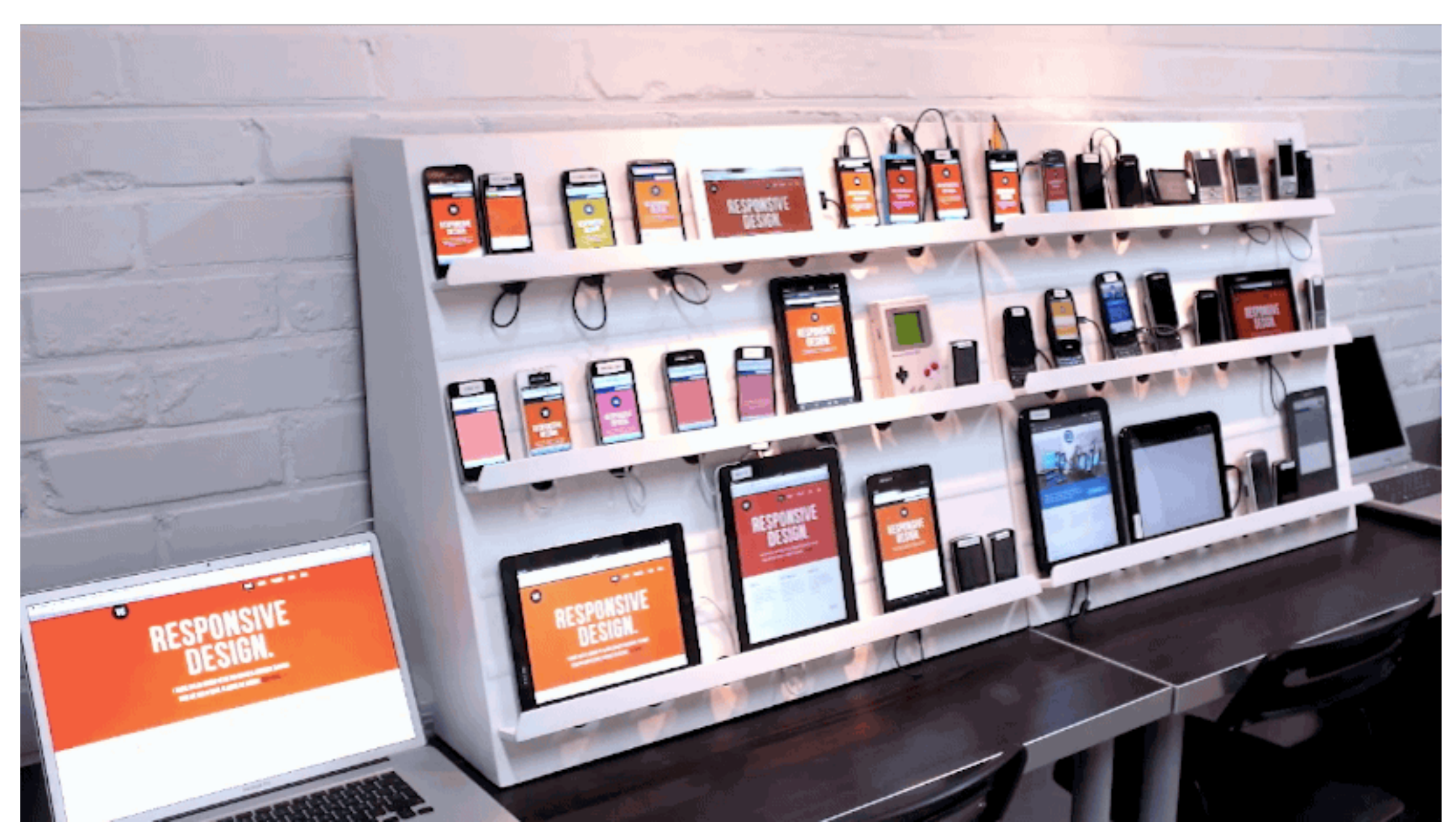

source : <http://www.html5rocks.com/en/tutorials/tooling/synchronized-cross-device-testing/>

### Mobile First

#### Desktop first :

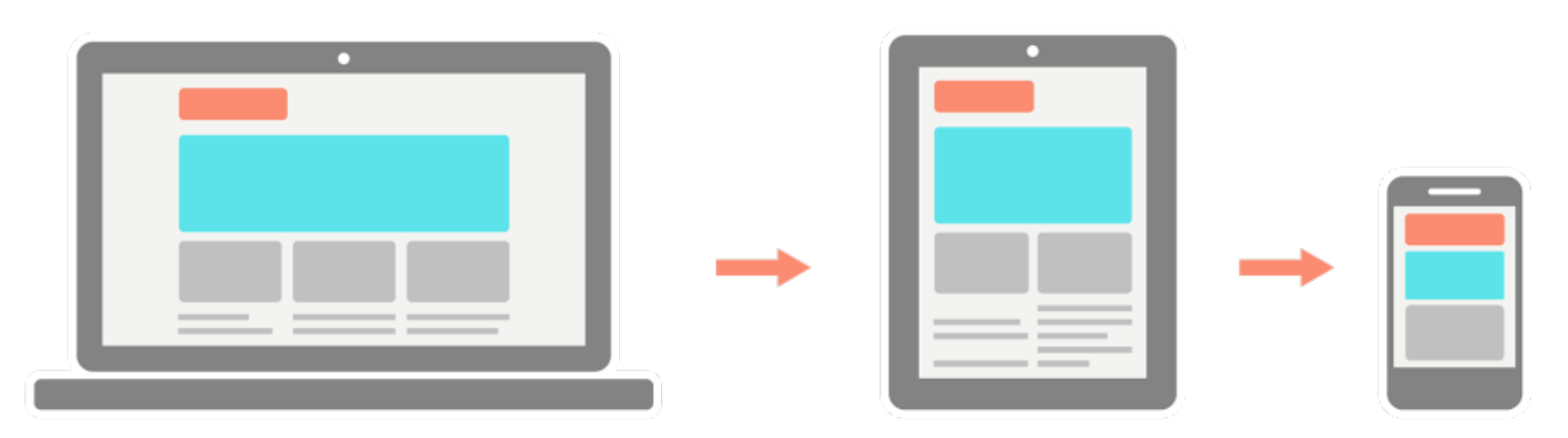

Mobile first :

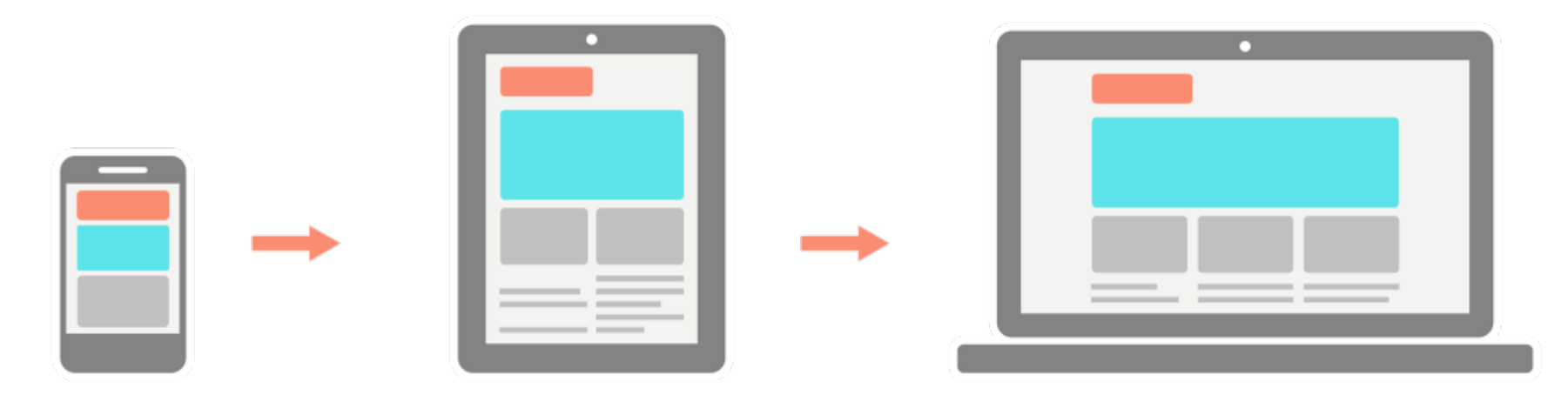

### Mobile first

Créer des applications Web d'abord pour mobiles :

- ‣Prioriser les objectifs
- ‣ Concevoir l'application en fonction des services principaux
- ‣ L'étendre pour arriver à l'application "non mobile"
	- ‣Déclenchement de code conditionnel
	- ‣ Ne charger que les contenus nécessaires

‣ Compatible avec le RWD

# Pourquoi le Responsive (vs. app mobile) ?

Aurélien Tabard - Université Claude Bernard Lyon 1

### Principes du RWD

Adaptation du layout au dispositif d'affichage en s'appuyant sur :

- ‣ des grilles fluides
	- ‣ utilisation de tailles relatives : % ou em plutôt que px ou cm.
- ‣ des images de taille flexible
	- ‣ utilisation de tailles relatives : % ou em plutôt que px ou cm.
- ‣ des media queries
	- ‣Des règles CSS différentes selon le dispositif
	- ‣ souvent la largeur (width) de l'écran ou de la fenêtre.

#### Plan

#### **‣**des grilles fluides

- ‣ des media queries
- ‣ pré-processeurs CSS
- ‣ des images de taille flexible
- ‣ Les limites du RWD

#### Les grilles

http://fr.phaidon.com/agenda/graphic-design/articles/2012/september/27/design-of-the-week-david-hillmans-guardian/

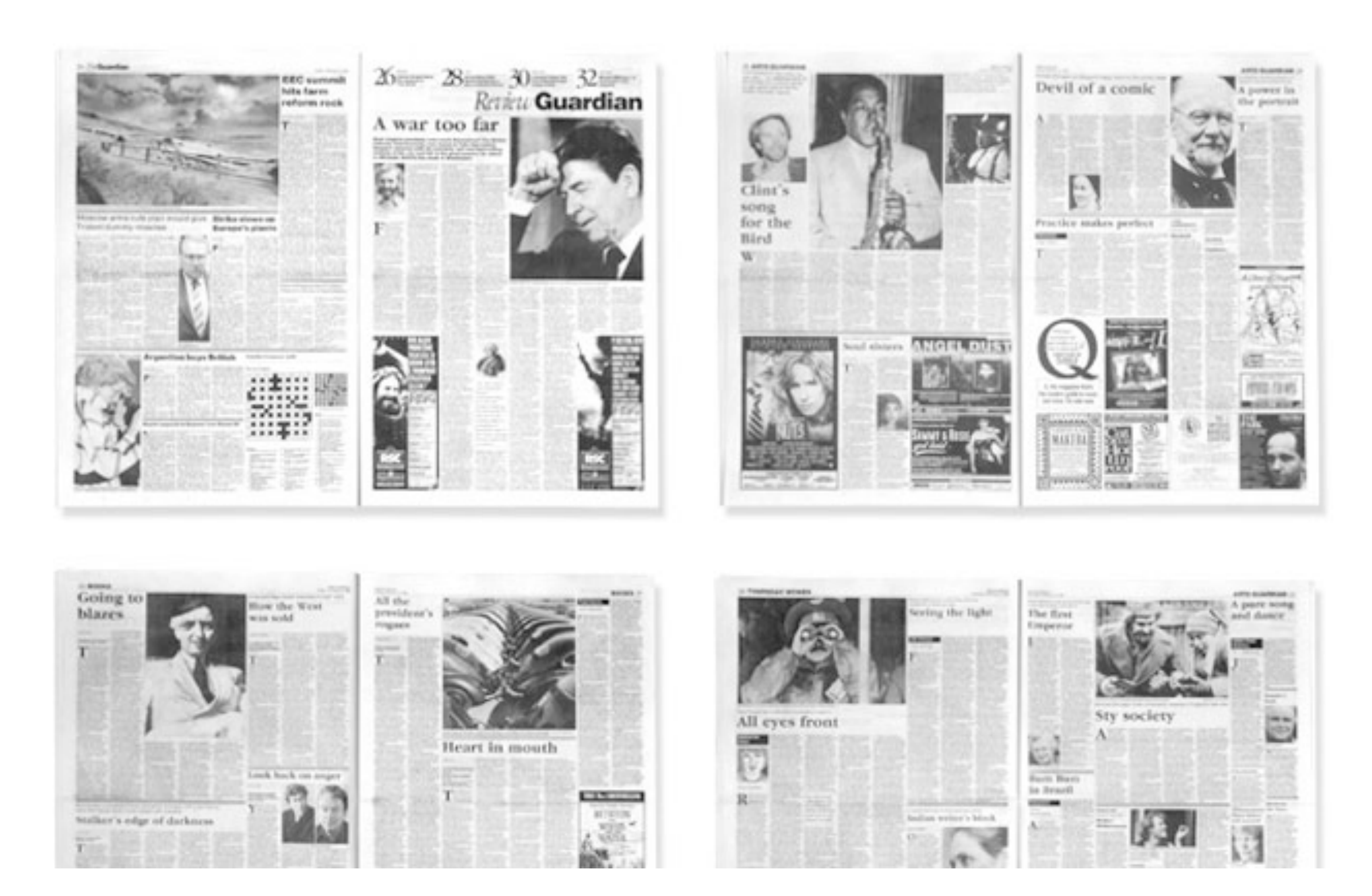

# Les grilles

<http://johncheesman.org.uk/grids-in-editorial-web-design/>

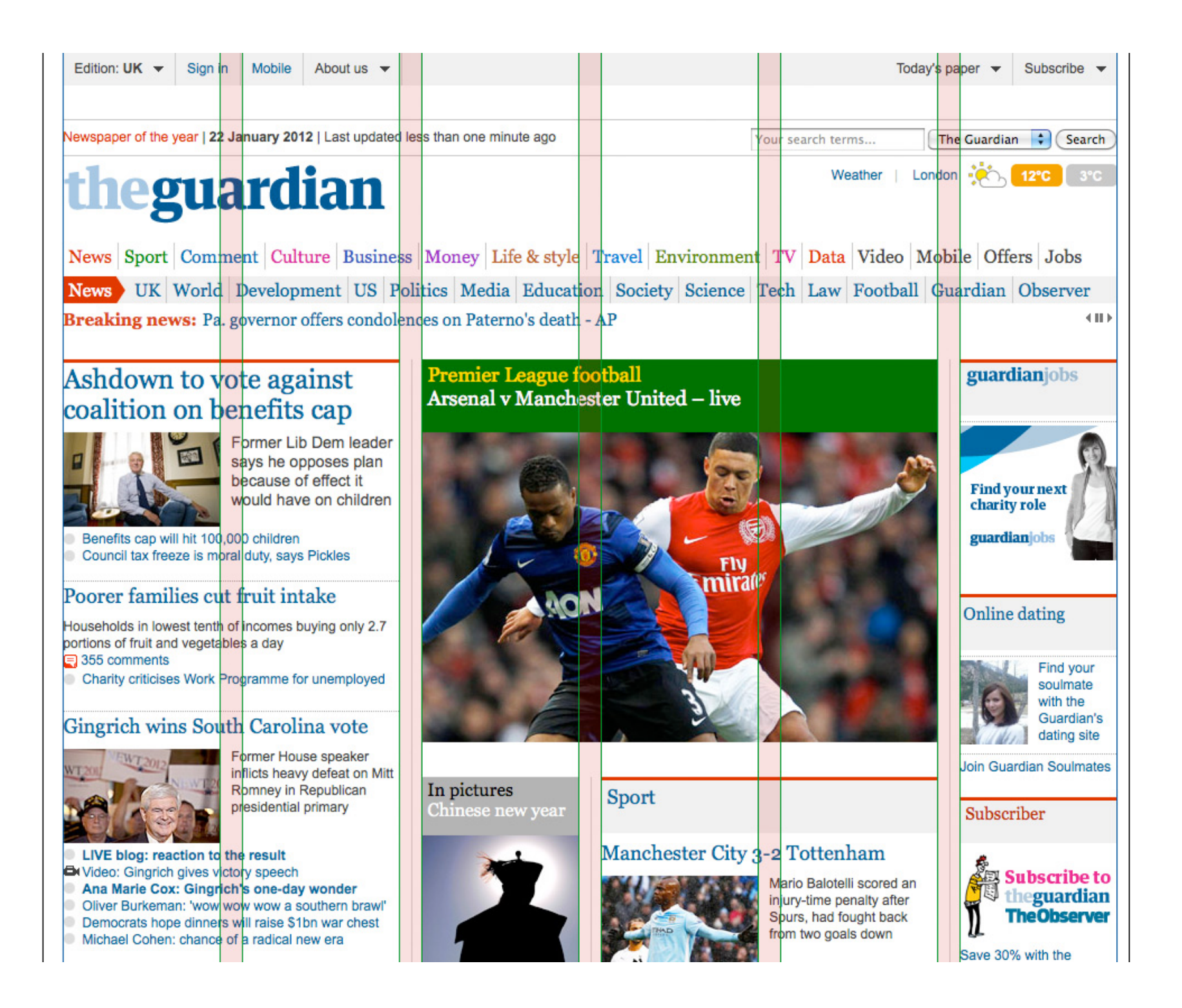

#### Aurélien Tabard - Université Claude Bernard Lyon 1

# Les grilles en CSS

Un working draft du W3C

Beaucoup de bibliothèques externes

- ‣ Que la grille : 960.gs, Responsive Grid System…
- ‣Plus riche : Bootstrap, Foundation, Skeleton…
	- ‣ Typographie, styles UI, formulaires, assets

Principe :

- ‣Découper la page en colonnes %
- ‣ Complexité : gestion de toutes les variations possibles, du "gutter", des variations entre navigateurs.
- $\triangleright$  Ft...

#### Plan

- ‣ des grilles fluides
- **‣**des media queries
- ‣ pré-processeurs CSS
- ‣ des images de taille flexible
- ‣ Les limites du RWD

#### Ok mais le responsive dans tout ça

Des breakpoints à base de media queries Exemple de bootstrap :

/\* Small devices (tablets, 768px and up) \*/ @media (min-width: 768px) { ... }

/\* Medium devices (desktops, 992px and up) \*/ @media (min-width: 992px) { ... }

/\* Large devices (large desktops, 1200px and up) \*/ @media (min-width: 1200px) { ... }

#### Autres usages des media queries

Des feuilles de styles différentes suivant les dispositifs

- ‣ screen
- ‣ print
- ‣ et aussi : 'aural', 'braille', 'handheld', 'projection', 'tty', 'tv'

#### Plan

- ‣ des grilles fluides
- ‣ des media queries
- **‣**pré-processeurs CSS
- ‣ des images de taille flexible
- ‣ Les limites du RWD

#### Les préprocesseurs CSS

Les plus populaires : Less, Sass et Stylus

Principes de bases :

- ‣Plus besoin de code spécifique à un navigateur
- ‣ Éviter la répétition en introduisant des concepts de programmation (variables, classes)

#### Les préprocesseurs CSS (exemples less)

‣ Variables

```
@nice-blue: #5B83AD;
#header {
   color: @nice-blue;
}
```
#### Les préprocesseurs CSS (exemples less)

‣ Variables

‣Règles imbriquées (nested rules)

```
#header {
   color: black;
}
#header .navigation {
   font-size: 12px;
}<br>}
#header .logo {
  width: 300px;
}<br>}
.css .
```

```
#header {
   color: black;
   .navigation {
      font-size: 12px;
   }
   .logo {
     width: 300px;
   }
}<br>}
```
#### Les préprocesseurs CSS

‣ Variables

- ‣ Règles imbriquées (nested rules)
- ‣ Mixins : réutiliser des définitions de classes
- ‣ Mixins paramétriques : même chose mais configurable

```
.rounded-corners (@radius: 5px) {
   -webkit-border-radius: @radius;
   -moz-border-radius: @radius;
   border-radius: @radius;
}
```

```
#header {
   .rounded-corners;
}
#footer {
   .rounded-corners(10px);
}<br>}
```
#### Les préprocesseurs CSS

- ‣ Variables
- ‣Règles imbriquées (nested rules)
- ‣ Mixins : réutiliser des définitions de classes
- ‣ Mixins paramétriques : même chose mais configurable
- ‣ Héritage
- ‣ Import
- ‣ Opérations : opérations mathématiques en CSS.
- ‣ Fonction de couleur : faire varier facilement les variables de couleur
- ▶ Structures de contrôle : if then else, for, when...

#### Plan

- ‣ des grilles fluides
- ‣ des media queries
- ‣ pré-processeurs CSS
- **‣**des images de taille flexible
- ‣ Les limites du RWD

#### Gérer les images

```
Forcer la taille maximale
```

```
 img {
        max-width: 100%;
  }
```
Utiliser des bibliothèques pour gérer plusieurs tailles d'images -> optimiser le chargement, gérer les écrans retina

Aller plus Ioin: [W3C Responsive Image Working Group](https://www.w3.org/community/respimg/)

#### Plan

- ‣ des grilles fluides
- ‣ des media queries
- ‣ pré-processeurs CSS
- ‣ des images de taille flexible
- **‣**les limites du RWD

#### Les limites du RWD

Adaptation uniquement du côté affichage

- ‣ pas du côté de l'entrée (touch vs. souris)
- ‣ pas de réflexion sur les usages différents selon le dispositif
	- ‣ au bureau ou dans les transports

Aller plus loin : Interfaces plastiques, interfaces adaptatives ‣ Coutaz et al. à Grenoble (1999)

# Adaptative Web Design

http://www.axance.fr/responsive-adaptive-fluide-faisons-le-point/

#### Responsive.

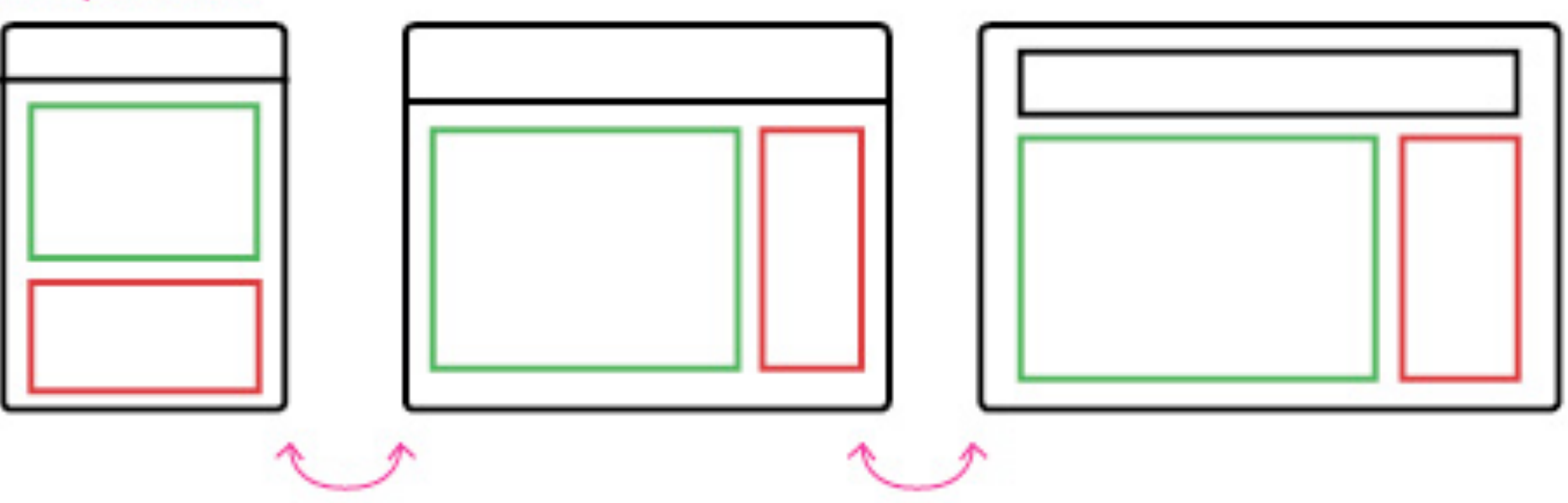

#### Adaptive.

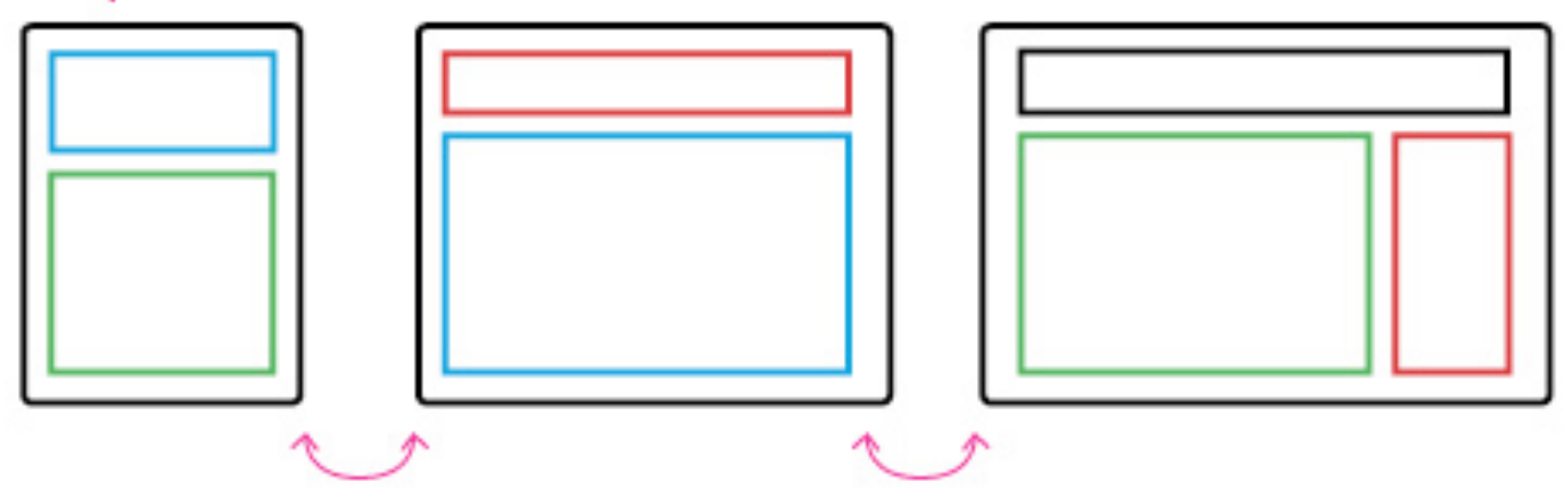

### Adaptative Web Design

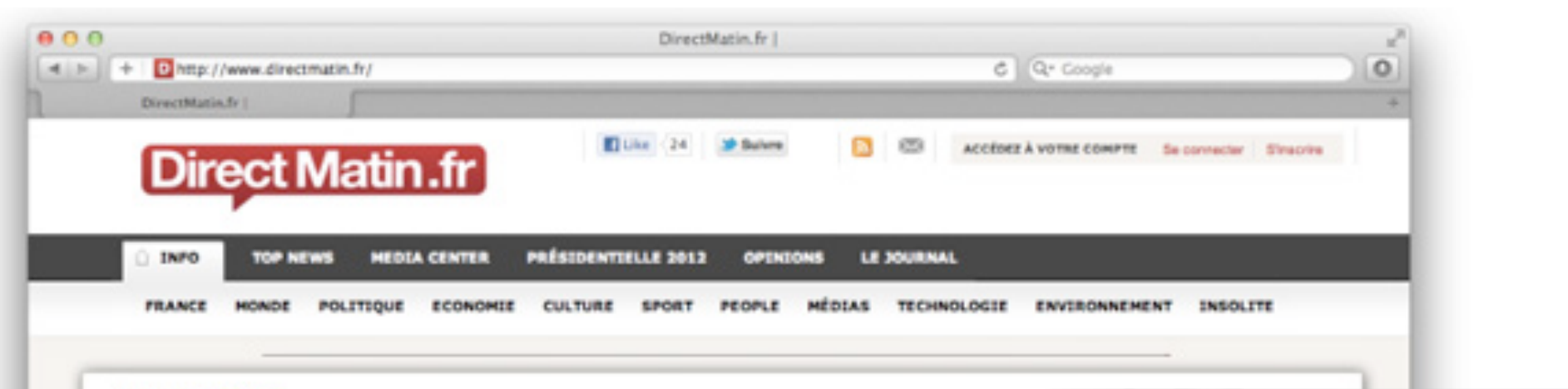

ACCUEIL > FRANCE

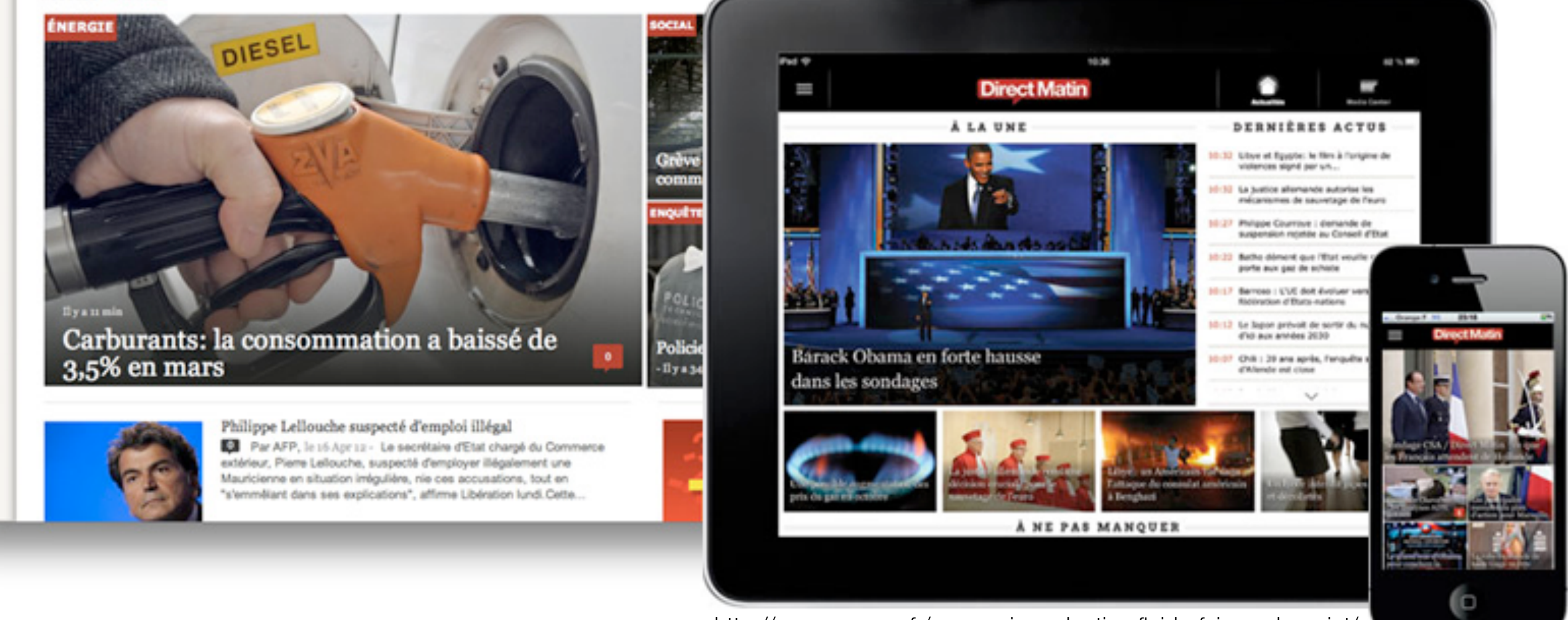

http://www.axance.fr/responsive-adaptive-fluide-faisons-le-point/

# Sur le design

<http://designforhackers.com/>

<https://hackdesign.org/>

[http://52weeksofux.com/](http://52weeksofux.com/tagged/week_1)

Aurélien Tabard - Université Claude Bernard Lyon 1